## MC102 - Algoritmos e Programação de Computadores

Lista de Exercícios 2

21 de Março de 2016

- 1. Faça um programa que imprima um menu de 4 pratos na tela e uma quinta opção para sair do programa. O programa deve imprimir o prato solicitado. O programa deve terminar quando for escolhido a quinta opção.
- 2. Faça um programa que lê dois números inteiros positivos  $a \in b$ . Utilizando laços, o seu programa deve calcular e imprimir o valor  $a^b$ .
- 3. Faça um programa que lê um número  $n$  e que compute e imprima o valor

$$
\sum_{i=1}^{n} i.
$$

OBS: Não use formulas como a da soma de uma P.A.

- 4. No exemplo dos números primos visto em aula, não precisamos testar todos os números entre 2, ...,  $(n-1)$ , para verificar se dividem ou não n. Basta testarmos até n/2. Por que? qual o maior divisor possível de n? Na verdade basta testarmos os números  $2, \ldots, \sqrt{n}$ . Por que?
- 5. Considere o programa para determinar se uma sequência de n números digitados pelo usuário está ordenada ou não. Faça o programa usando uma variável contadora.
- 6. Faça um programa em C que calcule o máximo divisor comum de dois números  $m, n$ . Você deve utilizar a seguinte regra do cálculo do mdc com  $m \geq n$

$$
mdc(m, n) = m \text{ se } n = 0
$$

$$
mdc(m, n) = mdc(n, m\%n) \text{ se } n > 0
$$

- 7. Escreva um programa que lê um número  $n$ , e então imprime o menor número primo que é maior ou igual  $n$ , e imprime o maior primo que é menor ou igual a  $n$ .
- 8. O que será impresso pelo programa abaixo? Assuma que o valor de D na declaração de x é o valor do último dígito do seu RA.

```
int main() {
 int x = 5+D, y = 0;
 do {
   y = (x % 2) + 10 * y;x = x / 2;printf("x = %d, y = %d\n", x, y );
 } while (x != 0);
 while (y != 0) {
```

```
x = y % 100;
    y = y / 10;
    printf("x = %d, y = %d\n", x, y );
 }
}
```
9. Escreva um programa para ler  $n$  de números do tipo float e imprimir quantos deles estão nos seguintes intervalos: [0 . . . 25], [26 . . . 50], [51 . . . 75] e [76 . . . 100]. Por exemplo, para  $n = 10$  e os seguintes dez números 2.0, 61.5, -1.0, 0.0, 88.7, 94.5, 55.0, 3.1415, 25.5, 75.0, seu programa deve imprimir:

Intervalo [0..25]: 3 Intervalo [26..50]: 0 Intervalo [51..75]: 3 Intervalo [76..100]: 2

10. Escreva um programa em C para computar a raiz quadrada de um número positivo. Use a idéia abaixo, baseada no método de aproximações sucessivas de Newton. O programa deverá imprimir o valor da vigésima aproximação.

Seja Y um número, sua raiz quadrada é raiz da equação

$$
f(x) = x^2 - Y.
$$

A primeira aproximação é  $x_1 = Y/2$ . A  $(n + 1)$ -ésima aproximação é

$$
x_{n+1} = x_n - \frac{f(x_n)}{f'(x_n)}.
$$

11. Aponte os erros de implementação existentes no código em C, a seguir, desenvolvido com o intuito de calcular e imprimir o fatorial de um número inteiro não-negativo.

```
#include <stdio.h>
int \text{main}()int valor;
    scanf('%d', valor);
    int n = valor:
    float fatorial = 1;if (n > -1)while (n > 0)\overline{f}fatorial *= n;n--:
       \mathbf{I}print ("O fatorial de %d e igual a %d\n", valor, fatorial);
    else
        print ("Nao existe fatorial de %d\n", n) ;
    return 0;
-1
```
12. Implemente um programa que compute todas as soluções de equações do tipo

$$
x_1 + x_2 + x_3 + x_4 = C
$$

onde todas as variáveis  $x_1, \ldots, x_4$  são inteiras não negativas e  $C > 0$  é uma constante inteira. Melhore o seu programa com as seguinte idéias.

- Fixado  $x_1$ , os valores possíveis para  $x_2$  são  $0, \ldots, C x_1$ . Fixado  $x_1 \in x_2$ , os valores possíveis para  $x_3$  são  $0, \ldots, C - x_1 - x_2$ . Fixados  $x_1, x_2, e x_3$ , então  $x_4$  é unicamente determinado.
- 13. Na transformação decimal para binário, modifique o programa para que este obtenha o valor binário em uma variável inteira, ao invés de imprimir os dígitos um por linha na tela. **Dica:** Suponha  $n = 7$  (111 em binário), e você já computou  $x = 11$ , para "inserir"o último dígito 1 em x você deve fazer x = x + 100. Ou seja, você precisa de uma variável acumuladora que armazena as potências de 10: 1, 10, 100, 1000 etc.
- 14. Faça um programa que leia um inteiro n (no máximo 50) e imprima uma saída da forma:

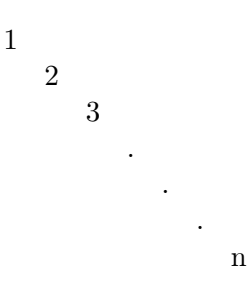

15. Faça um programa que leia um número n e imprima n linhas na tela com o seguinte formato (exemplo se  $n = 6$ ):

- 16. Faça um programa que leia um número n e imprima n linhas na tela com o seguinte formato (exemplo se  $n = 6$ ):
	- + \* \* \* \* \* \* + \* \* \* \* \* \* + \* \* \* \* \* \* + \* \* \* \* \* \* + \* \* \* \* \* \* +
- 17. Um jogador da Mega-Sena é supersticioso, e só faz jogos em que o primeiro número do jogo é par, o segundo é ímpar, o terceiro é par, o quarto é ímpar, o quinto é par e o sexto é ímpar. Faça um programa que imprima todas as possibilidades de jogos que este jogador supersticioso pode jogar.